## **ENTER CENTER NAME**

ENTER ADDRESS ENTER CITY, STATE, ZIP

## **ENTER PHONE**

**FNTER WEB ADDRESS** 

**ISA** 

**PARTICIPATING** 

IN

**THE NATIONAL** 

DS BOWL FREE

**NG GENTER** 

SUMMER PROGRAM

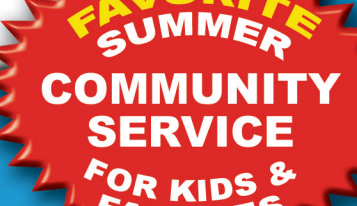

How It Works... ILIES GO TO WWW.KIDSBOWLFREE.COM TO REGISTER

DOWNLOAD BOWLING PASSES WEEKLY

COME & ENJOY BOWLING FUN THIS SUMMER!

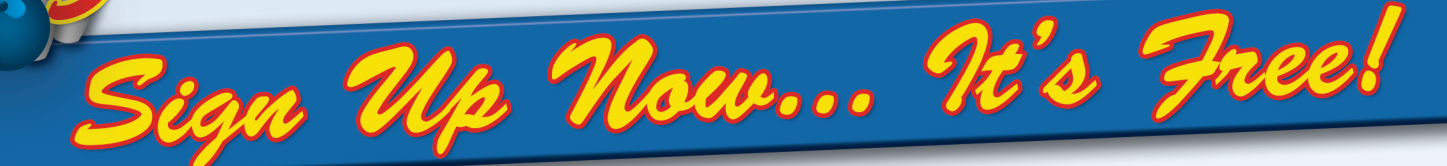

## WWW. KIDSBOWLFREE.COM